## Multics Technical Bulletin MTB-517

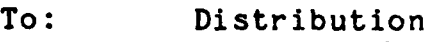

-~ ----

r

From: Steve Herbst

Subject: V2 exec com extensions

;~

Date: 04/02/81

Here are five extensions proposed for Version 2 exec\_com as it was documented in MCR 4857. The first two have already appeared in an MTB several years ago (MTB-324, 01/09/77).

The five extensions are:

1. Do groups (&do, &end}

- 2. Condition handling (&on, &begin, &condition name, &continue to signal, &restart, &revert, &signal)
- 3. Directing output (&output, &discard, &variable}
- 4. Directing &print statements (&print switch)
- 5. Command escape (&execute}

--------------------

1. Do groups

The exec com &do and &end statements provide syntactic closure for a group of executed conditionally. variable names or values. statements so that the group can be They do not imply any scoping of

For the initial implementation, &goto's into a &do-&end block are not allowed (abort execution}. Outward &goto's are allowed. The forthcoming command convert ec, which among other things indents the text of &do-&end blocks, will also check for invalid &goto's. If no other problems are encountered with &goto's into blocks, they can be added later without affecting users.

There is no restriction on transfers within &do-&end blocks, *or*  on the nesting of &do-&end blocks, as demonstrated in the example:

Multics Project internal working documentation. Not to be reproduced or distributed outside the Multics Project.

 $\mathcal{C}_g$ 

 $\mathbf{r}$ 

 $\&1f$  & [equal  $\&1$  tape]  $\&$  then &if &[equal &2 test] &then &do &if &[not [mount tape &3]] &then &do &print DX: Cannot mount tape &3. &return false &end &return &[test\_tape &f3] &end &else &do &set result true &set arg index 4 &label arg-loop &if &[ngreater &(arg index) &n] &then  $\texttt{Areturn } \& \text{(result)}$ &if &[not [read\_tape &2 &3 &(&(arg\_index))]]<br>bithen &set-result false<br>&set arg index &[plus &(arg index) 1] &goto arg\_loop<br>&end &else &if &[equal &2 special] &then &goto special<br>&else &do • • •

·Note that since Version 2 strips leading white space from lines, blocks can be indented as desired for readability.

2. Condition handling

Condition handling is done with an any other handler in exec com or absentee listener. Data as to which conditions are handled and which blocks of exec com text are executed modified by the statements: the is

> &on(LIST OF CONDITIONS) STATEMENT &revert LIST OF CONDITIONS

where LIST OF CONDITIONS is a list of condition names separated by white space. The &on statement can be followed by a.single exec com statement on the same line or by &begin, a block of statements, and &end:

> &on(command error active function error) &begin ec restore access (Idirs \*\*.Iib])<br>dl CP>temp-map &print MAP-ABORTED &end

The new &begin statement is only allowed in condition handlers.

The contents of the condition handler, either one statement or a<sup>-</sup> &begin-&end block, is related to the containing exec com in the

 $\mathcal{P}_{\frac{1}{2}}$ 

MTB-517 Page 3

 $\mathbf{z}$ 

same way as a &do-&end block. It references the same variable names and values as the containing ec. Any &goto's into a handler are not allowed. Handlers can be nested as in PL/I.

The effects of &attach and &detach statements inside a handler are local to the handler.

Three more statements are proposed:

### &signal CONDITION

causes the named condition to be signalled when it is executed.

# &restart **Excontinue to signal**

inside the text of a handler exit the handler; &restart restarts execution at the point where the condition was signalled, and &continue to signal propagates the condition. The end of the handler Is an implicit &restart. A &goto statement inside the handler returns to the stack frame of the exec com in which the handler was established. Both &quit and &return inside a handler quit out of the containing exec\_com, as in:

### &on command\_error &quit

The new expandable construct &condition name expands inside a handler to the name of the condition being handled.

3. Directing output

 $\blacktriangleright$ 

The &output statement with various keywords is used to<br>ol where output is directed during exec com execution. The control where output is directed during exec com execution. available usages are:

> &output·&discard {&osw SWITCHNAME} &output &var VARNAME {&osw SWITCHNAME}

&output &revert {&all} {&osw SWITCHNAME}

The long names for &osw and &var are &output switch and &variable. Multiple occurrences of "&osw SWITCHNAME" are allowed to direct the output of more than one switch.

The first two statements direct output on the specified switches or on the default switch user\_output. The &revert usage reverts the last occurrence of either of the first two, or reverts all previous occurrences if "&all" is specified.

Two of these statements are vaguely similar to the discard output and revert output commands, but in no way interact with the

commands. Since they are implemented within the exec com language, they can appear at any stage of execution, for example, while inside a command's input loop. Whereas the discard output command can only be used to execute a single command line, whereas the discard command can only be used to execute a single command line, &discard" discards output corresponding "&output &revert" statement.

The "&output &var" usage feeds all output until the corresponding "&output &revert" onto the end of a variable's value. The value not change until the "&output &revert" statement executed. Expansion of the variable can then be used to insert the output anywhere in the text, or return it as the value of the exec com active function. Note that the translate active function may be needed to replace newlines in the value with spaces, as in the example:

> &set line numbers &"" &attach &trace &command &input off &output &var line numbers qx r &1  $g = / & 2/$ q &output &revert &return & [translate & r(line numbers) "&SP" "&NL"]

4. Directing &print statements

\*The new statements:

&print\_switch SWITCHNAME<br>&print switch &revert {&all}

affect which output switch the &print and &print nnl statements print on. The "&print switch SWITCHNAME" usage directs the output of all subsequent &print and &print nnl statements (only princ on: The aprince Switch Switchwand assay directs only<br>output of all subsequent aprint and aprint nnl statements (only<br>in the current exec com and independently of other types of output) to the specified single SWITCHNAME until the output) to the specified single SWITCHNAME until the corresponding "&print switch &revert". An example is using &print to print on the terminal while command output is directed to a file. The "&print switch &revert &all" u The "&print\_switch &revert &all" usage pops all<br>it switch statements and redirects &print and previous &print switch statements and redirects &print &print nnl output to user output.

MTB-517 **Page 5** 

..

.... \_\_\_ <sup>~</sup>...

z.

5. Command escape

The new &execute statement with short name &exec is used to execute a command line at any point within an exec com. For<br>example, it allows the user to invoke file output, terminal\_output, syn\_output, and revert\_output commands while inside input loops, and makes it unnecessary to duplicate the functions of these commands within exec com.

Also, &exec statements are traced by "&trace control" independently of "&trace &command", and do not print ready messages regardless of the state.of &ready or &ready\_proc.

Summary list of new keywords:

&begin &condition name &continue to signal<br>&discard &do &end &execute, &exec

 $\mathbf{r}$ 

&on &output &print switch &restart &revert &signal &variable, &var ..